Information confidentielle **Auteur** : Bertrand Kornfeld Page 1 de 15

## 1 Introduction

L'objectif de ce document est de décrire sommairement le questionnaire utilisé pour établir le profil d'établissement d'un client PDCAdvise.

**PDC** 

## 2 Termes de référence

La base de données de PDCAply contient toutes les données utilisées par les services numériques et donc, les données sur les textes réglementaires.

Les termes utilisés dans les textes réglementaires sont exposés par le service numérique PDCAware.

Les textes réglementaires ont été analysés selon les modalités décrites dans le document «Corticon pour PDCAdvise.pdf» et la base de données chargée selon les modalités décrites dans le même document.

Le service numérique PDCAdvise a pour objectif de fournir une veille réglementaire transverse. La veille réglementaire peut schématiquement être vue comme l'activité qui produit et tient à jour la liste des obligations réglementaires auxquelles un établissement est soumis. Nombreuses sont les sources de veille réglementaire avec une couverture verticale. Une liste (non exhaustive) de ces verticales inclut typiquement :

- Le chimique
- Le comptable
- Le contractuel commercial
- Le douanier
- L'entreposage
- L'environnement
- Le fiscal
- Le nucléaire
- La santé, sécurité
- La sécurité sociale
- Le transport
- Le travail

L'utilisation du service numérique comporte trois phases d'utilisation faisant appel au profil d'un site :

1 Initialisation du profil d'un établissement par questionnaire

2 Modification du profil de l'établissement lors de changement du site (par exemple investissement) 3 Modification du profil de l'établissement lors de changement dans la réglementation.

L'utilisation de Corticon n'est envisagée, pour l'instant, que dans la phase 1 de l'utilisation de PDCAdvise.

Le questionnaire est à l'heure actuelle largement produit et complété par un travail manuel effectué par le personnel PDCAply. L'objectif poursuivi par l'utilisation de Corticon est d'automatiser la création de la fin du questionnaire et, dans la mesure du possible, de permettre de générer sur la base de règle les questions posées, dans l'optique de compléter le questionnaire dans un self service offert au client.

Sur le plan architectural, ce questionnaire devrait être une page web pilotée par un ou plusieurs niveaux intermédiaires (tiers) entre la page web (front end) et la base de données (back end).

Pour tenter d'informer la réflexion en cours entre Progress Software et PDCAply, une description du mode de fonctionnement actuel de la fourniture du service numérique PDCAdvise est fournie dans la suite de ce document.

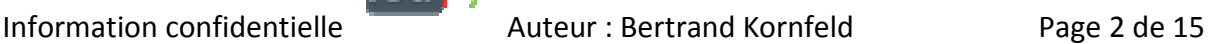

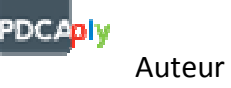

### 3 Mode de fonctionnement actuel du service numérique PDCAdvise

Le principe d'opération de PDCAdvise est représenté sur le diagramme suivant :

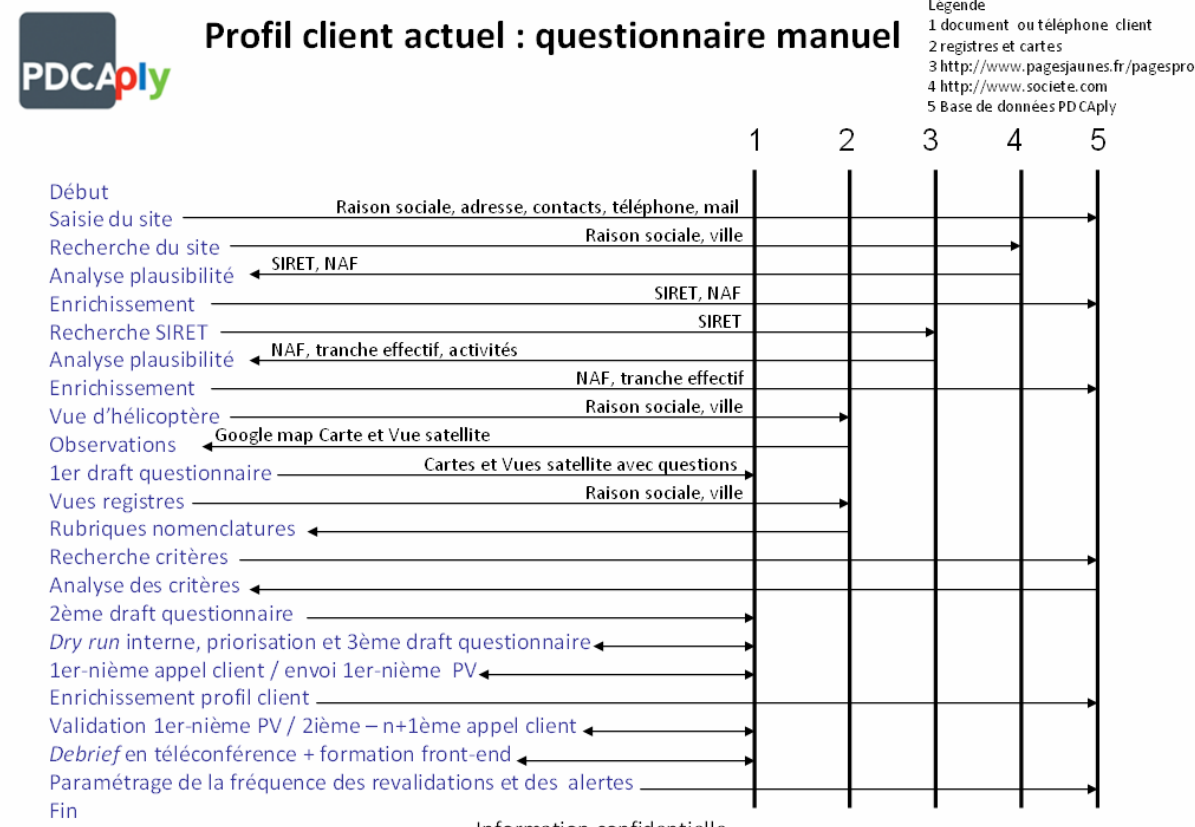

Information confidentielle Auteur: Bertrand Kornfeld - Tous droits réservés

Le questionnaire vise à profiler un établissement. Le profil PDCAdvise d'un établissement n'est pas une description exhaustive ou détaillée de l'établissement. Le profil de l'établissement est l'ensemble de caractéristiques de l'établissement qui permettent de déterminer si l'établissement remplit des critères d'exclusion ou des critères d'inclusion tels que définis dans les textes réglementaires. Voir des exemples de critères dans «Corticon pour PDCAdvise.pdf».

Les phases de recherche du site et de recherche du SIRET, leur analyse de plausibilité et l'enrichissement de la base de données qui en découlent n'ont rien de différent de ce qui se fait dans une application de CRM.

Il convient de noter que pour un même établissement (un numéro SIRET donné, il ne semble pas y avoir de consensus sur le code NAF ou sur l'activité du site. Une requête sur Kompass confirme Fabrication de produits pharmaceutiques de base (2110Z) mais ne dit mot de la distribution.

Le Code NAF de l'établissement est celui de l'activité principale. Les codes NAF des activités autres sont à obtenir puisque chacune des activités de l'établissement susceptibles d'être réglementées et donc de générer des obligations réglementaires.

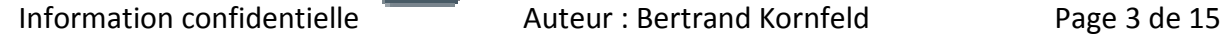

חכ

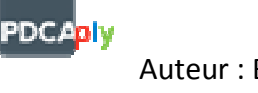

# Recherche données administratives de DSM Nutritional Products France

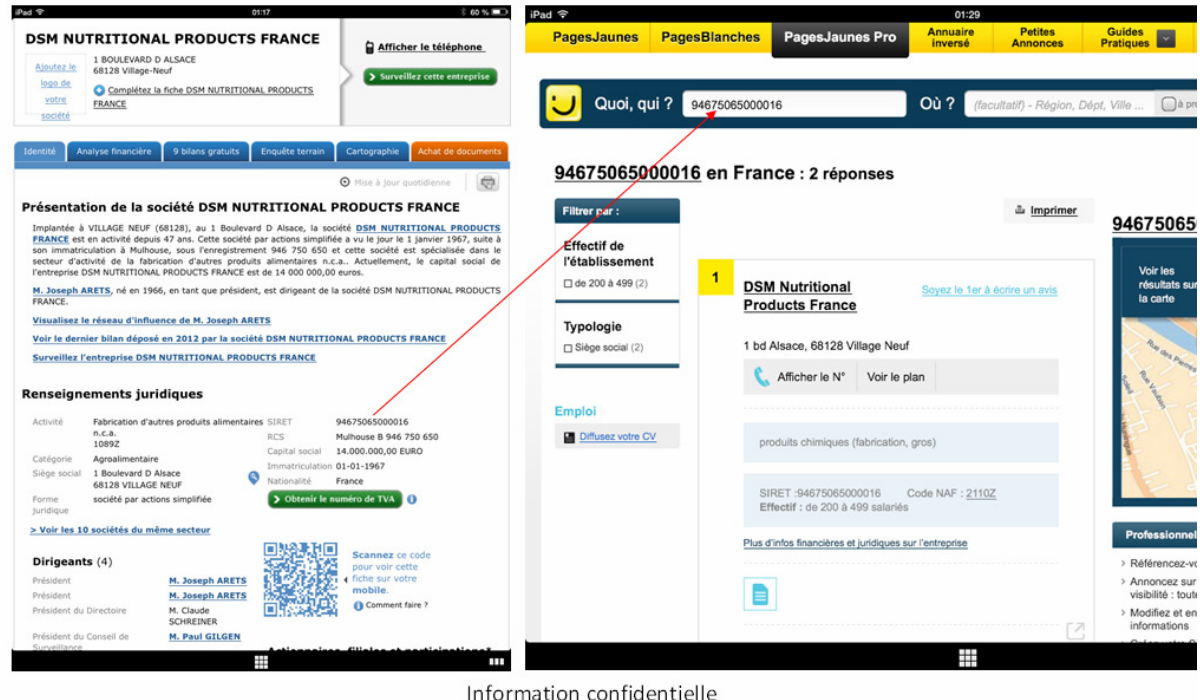

Auteur: Bertrand Kornfeld - Tous droits réservés

La vue d'hélicoptère d'un site client et les observations qui en découlent fournissent un premier draft de questionnaire. Sur la base des observations effectuées, l'interrogation de registres consiste à obtenir pour le site les éléments d'informations contenus dans les sources publiques. Du contenu de ces registres naissent des réponses aux questions du 1<sup>er</sup> draft et des questions complémentaires qui permettent de constituer un deuxième draft de questionnaire. Une simulation d'entretien client nous permet de ré-agencer les questions à poser au client dans une séquence logique qui nous permet de poser d'emblée toutes les questions pertinentes à un sujet comme par exemples les effectifs, les processus, les produits utilisés, etc... De ce troisième draft naît un questionnaire aussi bref et aussi ciblé que possible. Les questions consistant à valider ou préciser des points sont préférées aux questions ouvertes.

Le troisième draft sert de trame d'interview avec les personnes sur le site client. Notre préférence va à un interlocuteur unique, mais nous sommes dans la plupart des cas confrontés à des interlocuteurs uniques pour une partie du questionnaire. Le questionnaire est administré en plusieurs segments. Chaque segment donne lieu à un procès-verbal où nous documentons les questions et les réponses fournies par le client. L'approbation du PV du segment précédent est une condition nécessaire à l'ouverture du segment subséquent. Une fois épuisés les segments du questionnaire, nous sommes en mesure de faire fonctionner la logique de génération de la veille réglementaire initiale. Une téléconférence de *debrief* nous permet de former le client à la recherche des critères qui font qu'une obligation apparaît dans la veille réglementaire. Au cas où une obligation réglementaire connue du site ne serait pas dans la liste des obligations de PDCAdvise, nous itérons sur la phase de questionnaire pour déterminer si le site remplit les critères d'inclusion d'un texte réglementaire en application. Dans les cas où aucun texte réglementaire n'impose cette obligation, nous proposons au client de passer cette obligation en une mesure volontaire gérée en dehors de PDCAdvise ou de ne plus s'obliger à y satisfaire.

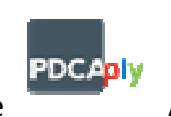

Une fois le debrief fait, nous convenons ave le client de la fréquence à laquelle nous le convierons à valider les éléments du profil de son site (typiquement, tous les six mois) et les modalités d'envoi des alertes sur changement réglementaire (en standard le responsable du site, mais support de délégations de pouvoir telles que celle définies dans PDCAsign).

## 4 Exemple de site industriel et de recherche : DSM Nutritional Products France à Village neuf

Utilisation de Google map en cartographie pour avoir une vue d'ensemble

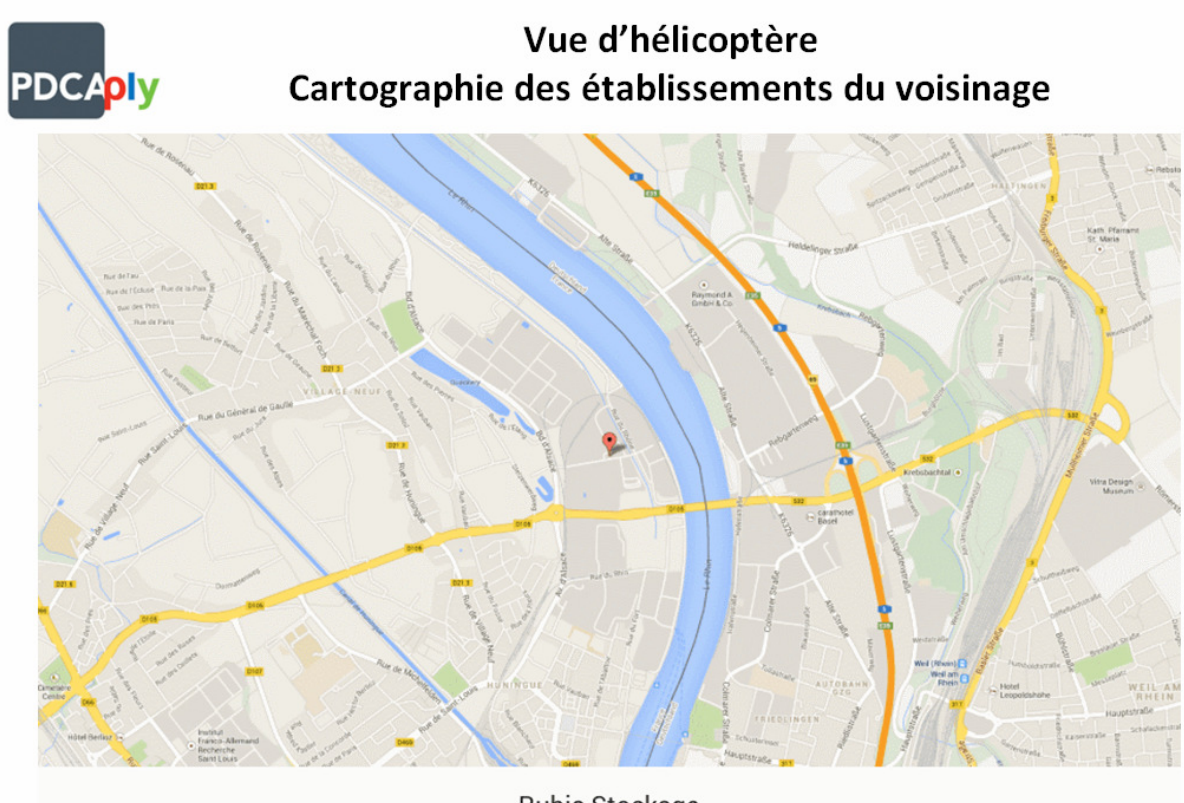

**Rubis Stockage** Information confidentielle Auteur: Bertrand Kornfeld - Tous droits réservés

Le site voisin de Rubis Stockage est un site sur lequel sont stockées des quantités importantes de carburant (essence et diesel).

Première observation: la présence de cette ICPE (site de stockage de produits inflammables et explosibles) présente un danger pour DSM Nutritional Products France.

Première question: En cas d'ICPE sur le site de DSM Nutritional Products France, y-a-t-il obligation d'un PPRT ?

Utilisation de Goggle map pour délimiter l'établissement sur la carte. Utilisation des données de https://www.cadastre.gouv.fr/scpc/rechercherPlan.do# pour croiser carte et limites de propriété.

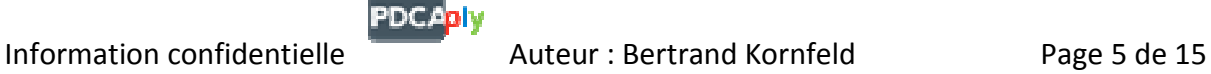

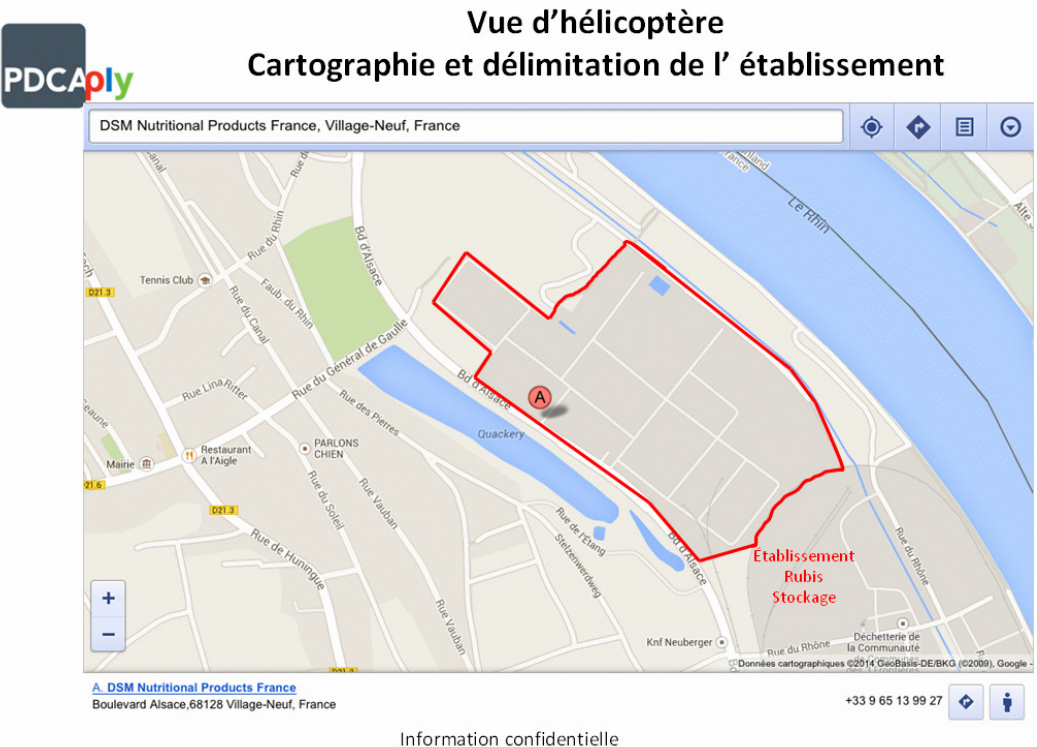

Auteur: Bertrand Kornfeld - Tous droits réservés

Report sur l'image satellite correspondante des limites du site.

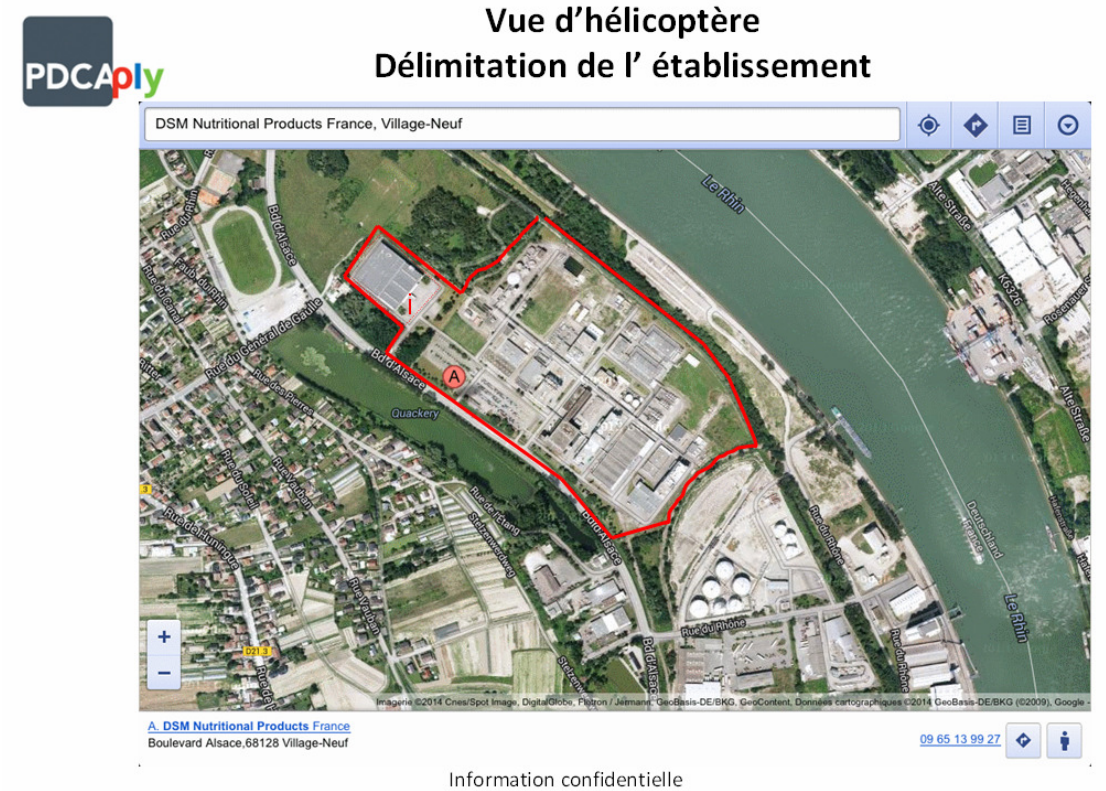

Auteur: Bertrand Kornfeld - Tous droits réservés

Examen de l'image grossie et zonage du site sur la base des observations.

PDCA

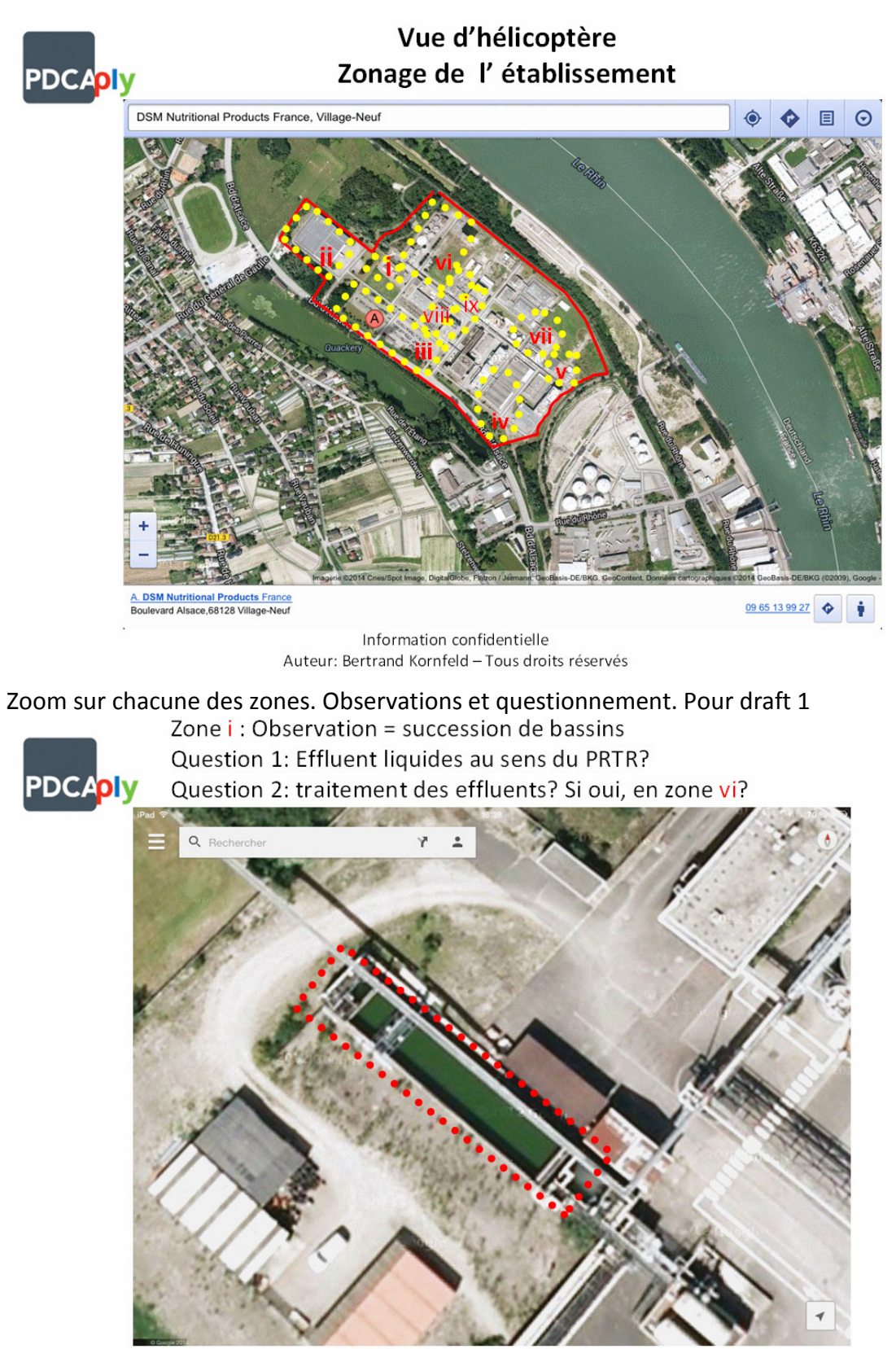

Information confidentielle Auteur: Bertrand Kornfeld - Tous droits réservés

PDCADI

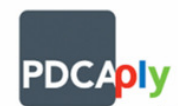

Zone ii : Observation = Bâtiment isolé + espace manœuvre de camion Question 1: Entrepôt et expédition par camion? Si oui, TMD? → ADR Question 2: Réceptions par camion? Si oui importations

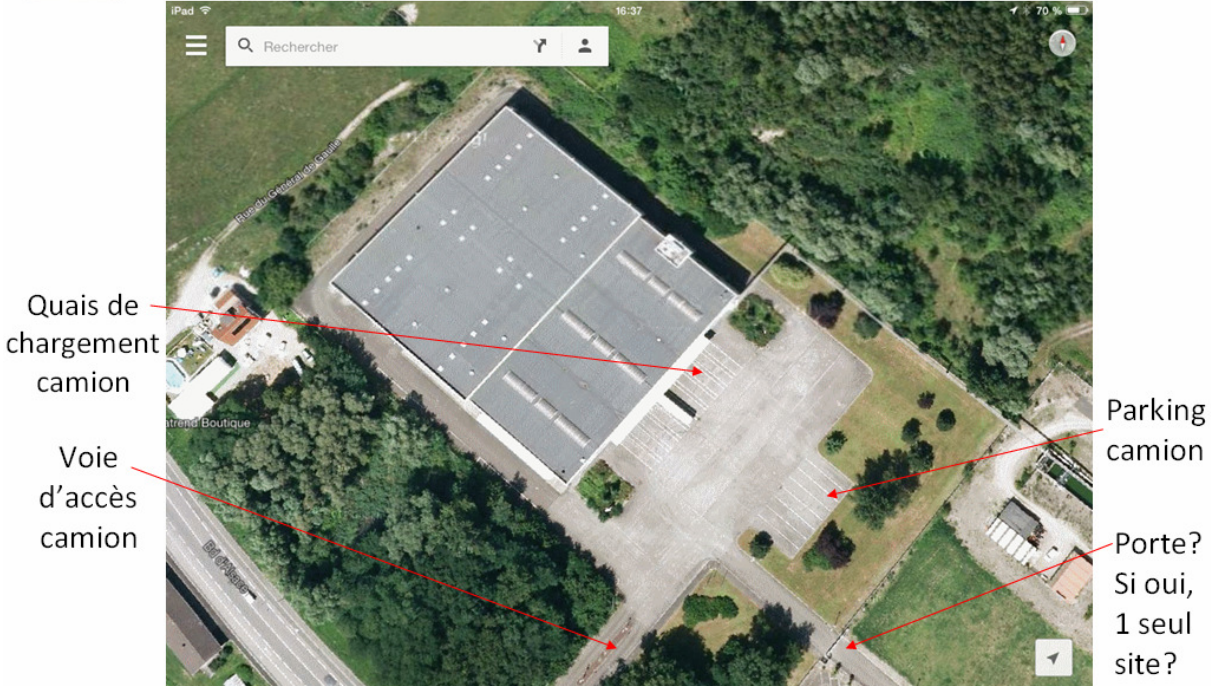

Information confidentielle Auteur: Bertrand Kornfeld - Tous droits réservés

Zone y Conditionnement de déchets? Si oui, dangereux? Si oui exportés?

camion

Porte? Si oui, 1 seul site?

Zone ix Stockage produits dangereux?

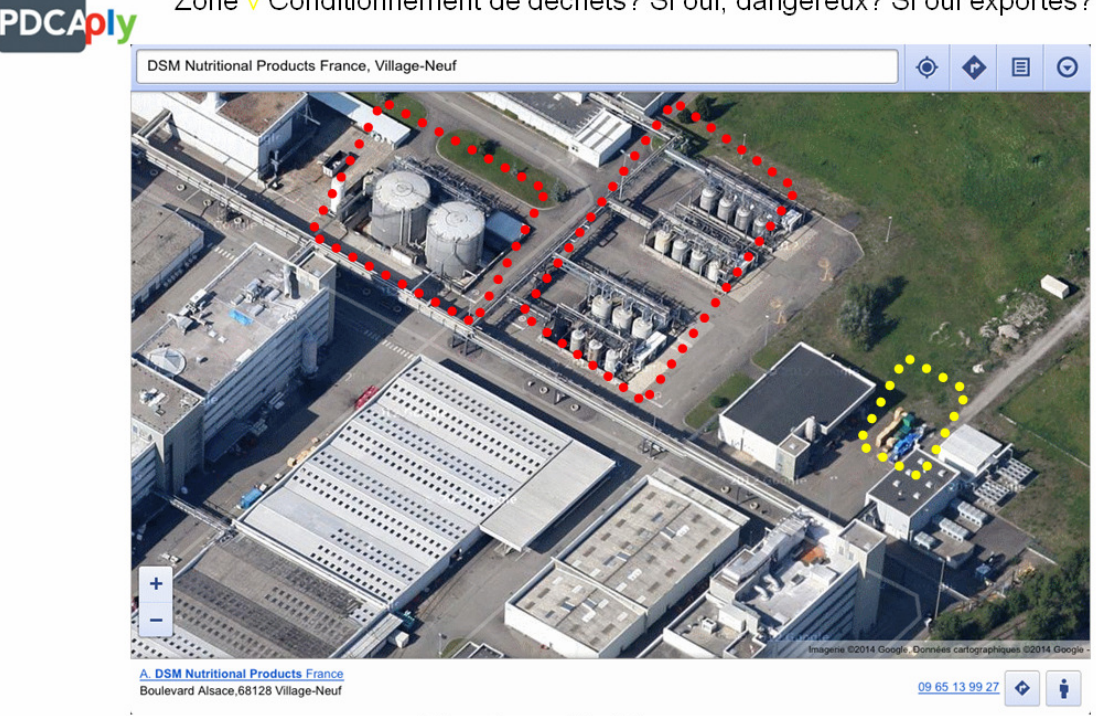

Information confidentielle Auteur: Bertrand Kornfeld - Tous droits réservés

Tous droits réservés PDCAply 2014 – Version 1 du 11 avril 2014

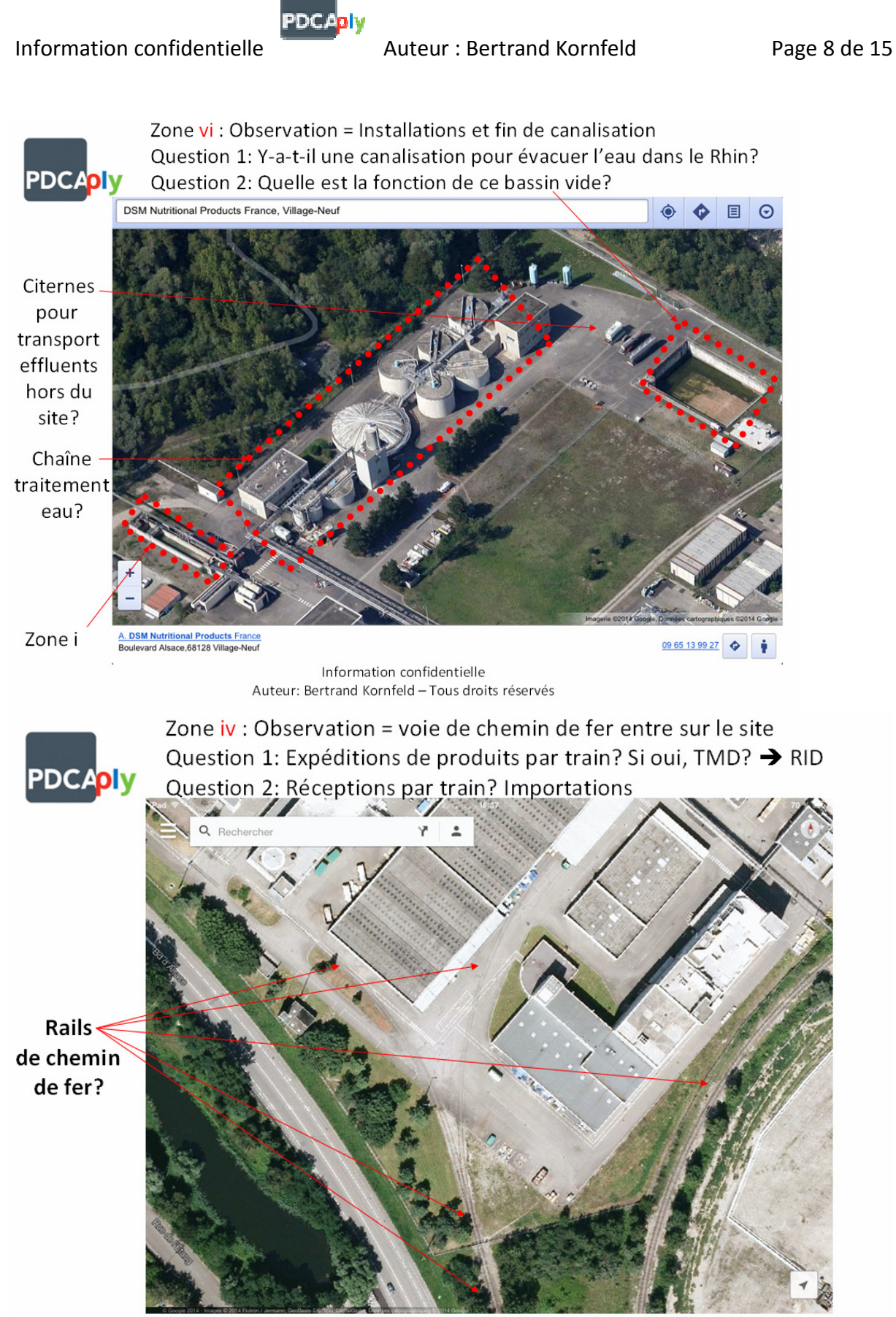

Information confidentielle Auteur: Bertrand Kornfeld - Tous droits réservés

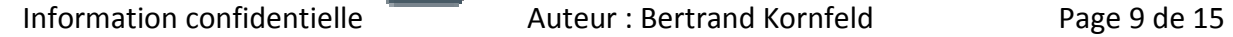

Sur la base des observations, des registres d'établissement comme celui des ICPE ou du PRTR sont à effectuer. La recherche sur les ICPE :

PDCADIV

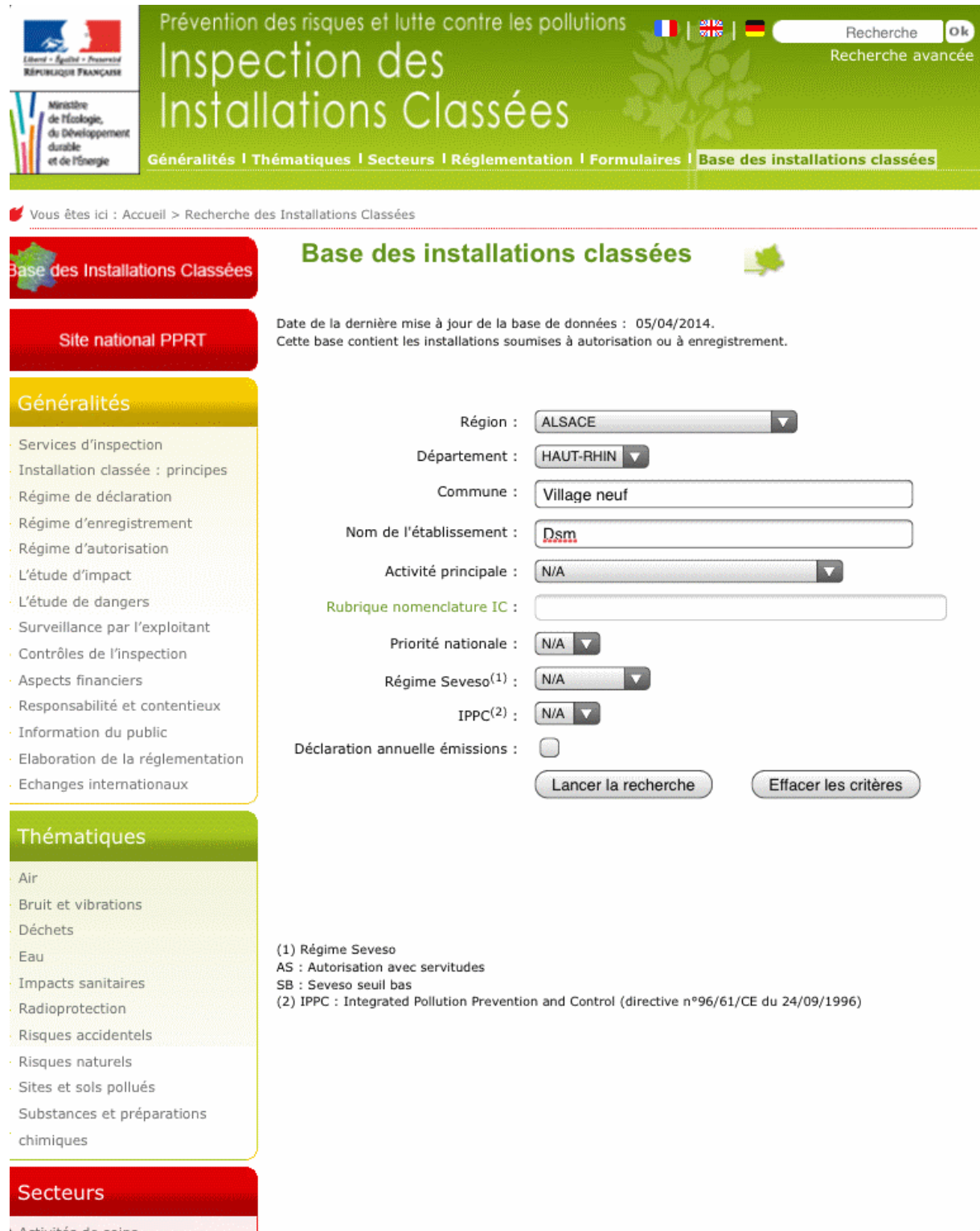

fournit la liste des ICPE sur le site de DSM Nutritional Products :

# Information confidentielle **Auteur** : Bertrand Kornfeld Page 10 de 15

**P** Eleveration de la regioniemation

 $\blacktriangleright$  Echanges internationaux

Thér  $\overline{a}$ 

 $Eau$ 

Sect

Tous

AIDA

 $\triangleright$  ARIA

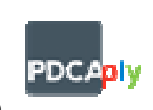

### Situation administrative

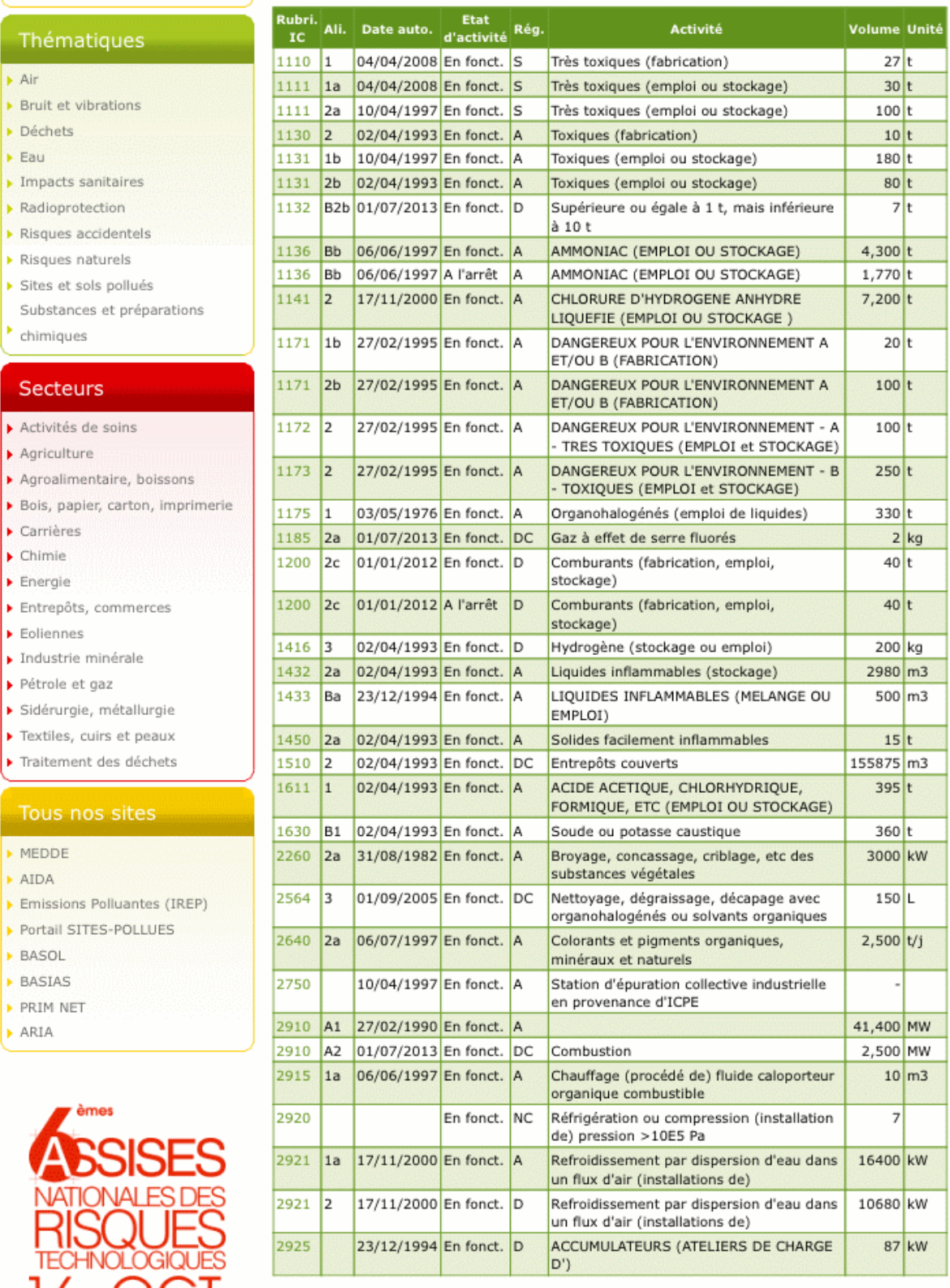

La lecture de cette liste d'ICPE permet de récupérer les rubriques de la nomenclature d'installation classée. NB la nomenclature ICPE est une InstallClassif dans la base de données.

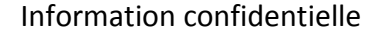

Des réponses aux questions découlant des observations dans le  $1<sup>er</sup>$  draft son fournies par cette liste d'installation : 2921 est bien une tour aéro-réfrigérante. La question peut être transformée en une demande de confirmation de la localisation des tours aéroréfrigérantes. Les autres IC gagnent aussi à être localisées sur la cartographie du site.

**PDCA** 

D'autres rubriques renvoient sur des dangers bien connus et des réglementations spécifiques. Par exemple la rubrique 2915 (Atelier de charge d'accumulateurs) renvoie sur la production d'hydrogène (Gaz explosible) et donc sur la présence d'atmosphère explosible et donc l'application de la réglementation des ATEX.

Une requête dans la base de données sur le numéro de rubrique ICPE en utilisant des jointures et le super-type CONTENTCLASSIFICATION permettent d'obtenir les résultats ci-dessus.

Sur le même site répertoriant les ICPE, il est possible d'accéder les arrêtés préfectoraux et les comptes-rendus des inspections effectuées par la DREAL.

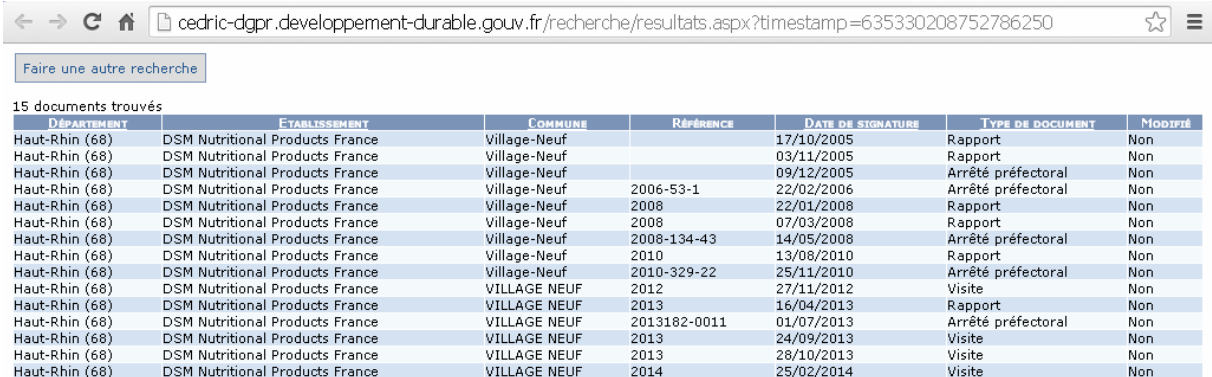

La lecture ces documents révèlent l'élaboration du PPRT en cours et impose donc de répondre à cette question dans le  $1<sup>er</sup>$  draft.

Des remarques sur le système de gestion de la sécurité portant sur les accidents majeurs sont mentionnées dans les rapports de la DRIRE (maintenant DREAL).

Un autre arrêté préfectoral autorise des études sur les animaux :

- Il y a donc une activité de recherche sur le site. La liste des codes NAF des activités du site devrait inclure les codes NAF correspondant aux activités de recherche.
- Les bonnes pratiques typiques des activités de laboratoire s'appliquent à cette activité (BPL)
- Cette activité peut générer des déchets dangereux (par ex. risques infectieux)

L'analyse de ces documents révèle la plupart des inducteurs du domaine environnement générés par les installations classées. Et permet d'affiner le 2<sup>ème</sup> draft du questionnaire.

Le registre PRTR pour les émissions de polluant complète le domaine environnement :

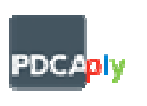

# Information confidentielle **Auteur : Bertrand Kornfeld** Page 12 de 15

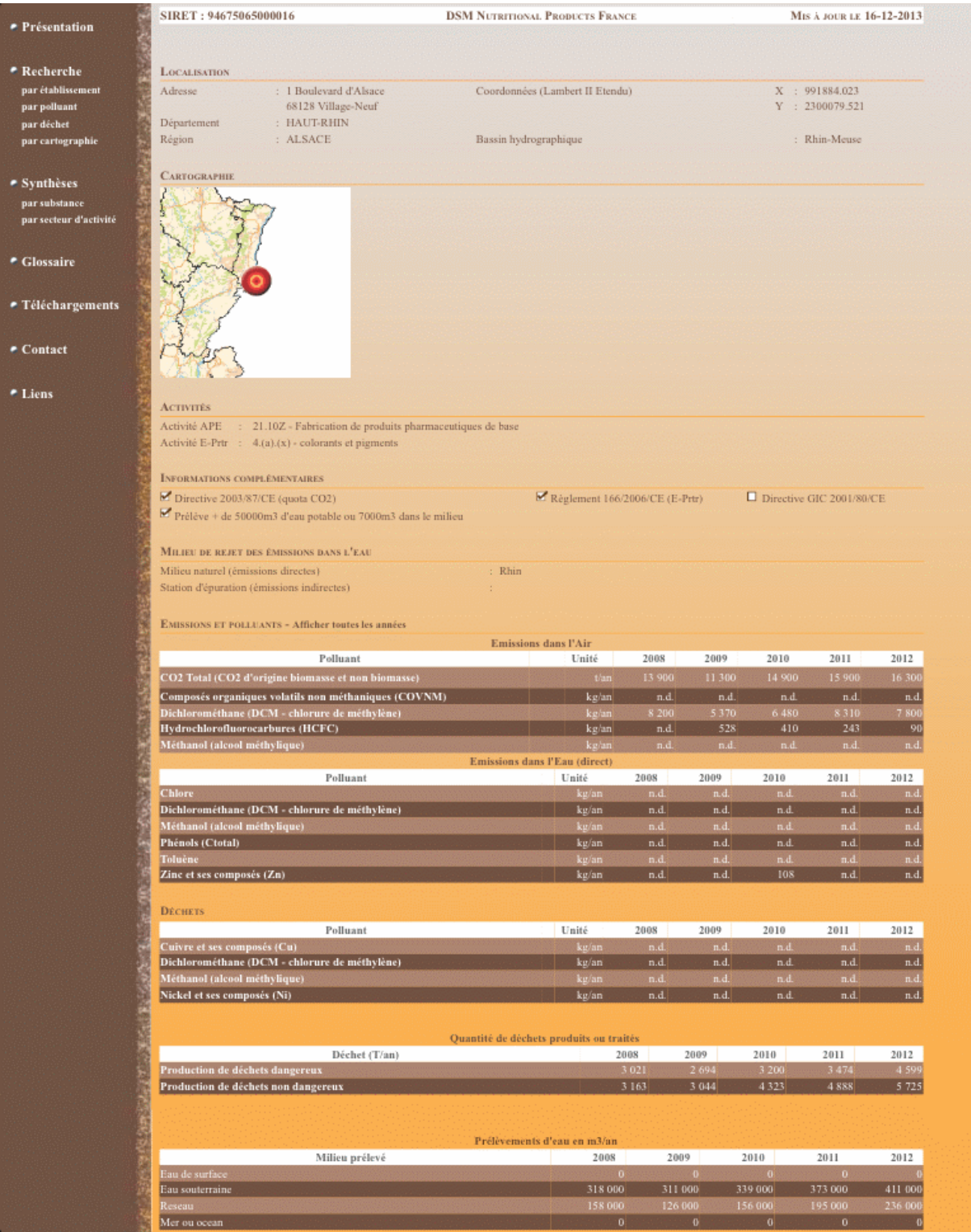

Ce registre révèle la présence de l'établissement au PNAQ (Directive 2003/87) au PRTR (règlement 166/2006) et la production de quantités croissantes de déchets dangereux.

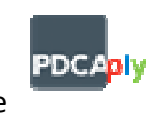

Des compléments de recherche sur le site permettent de trouver des éléments sur les déchets nucléaires (ANDRA), sur les certifications du système de management (ISO 9001, ISO 14000, FSSC 22000), sur les politiques de la société (SHE Safety Health Environment)

Ce site représente le niveau de difficulté le plus élevé auquel PDCAply se confronte. La production du questionnaire donne lieu à un dry run particulièrement rigoureux qui peut demander plusieurs itérations.

NB Les sites présentant plus de difficultés ne sont pas les cibles commerciales de PDCAply : ils disposent soit de spécialistes en responsabilité sur le site soit de l'accès à des managers fonctionnels basés au siège de la société. Ce sont par exemple les 12 raffineries de pétrole, les centrales nucléaires, les aciéries…

# 5 Exemple de site de commerce : CORA à Wittenheim

Un autre exemple de site présentant beaucoup moins de difficulté est un hypermarché. Ciaprès la même analyse sur l'hypermarché Cora de Wittenheim :

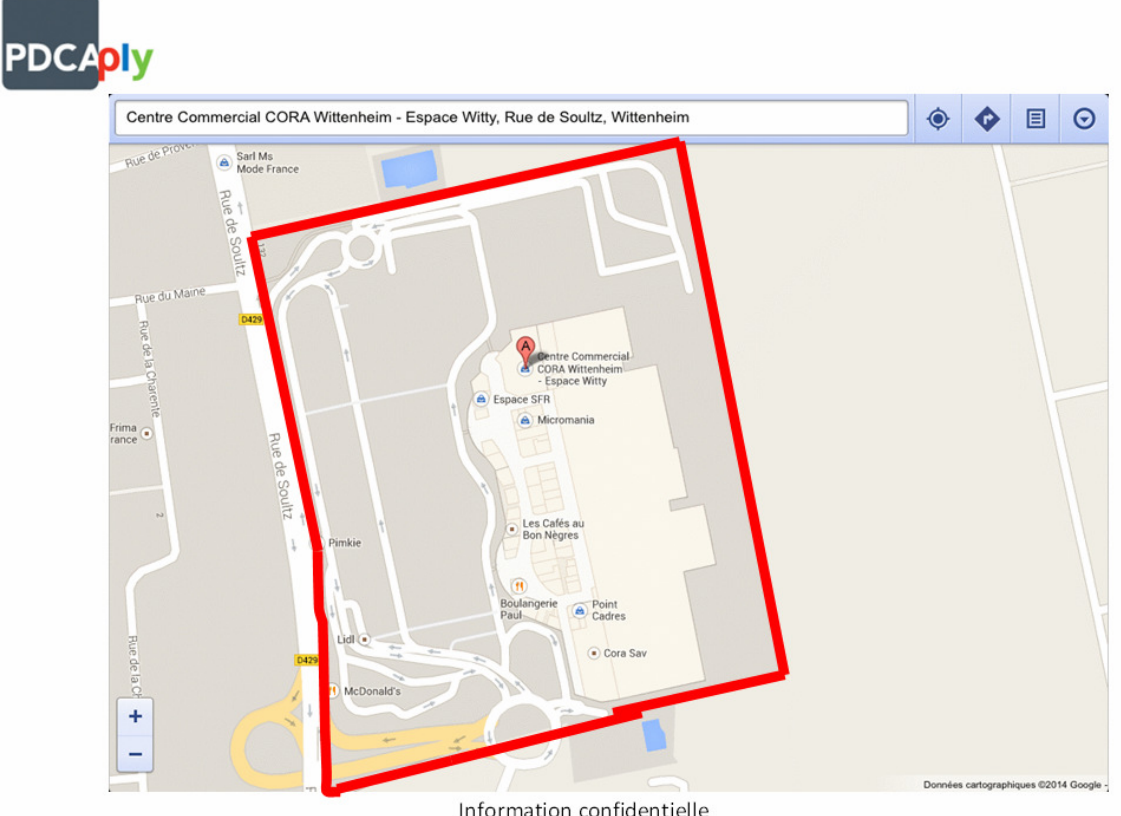

Information confidentielle Auteur: Bertrand Kornfeld - Tous droits réservés

Ci-dessus la vue Google map recoupé avec le cadastre et ci-dessous le report de la délimitation du site sur l'image satellite :

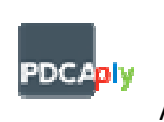

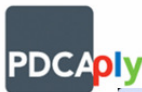

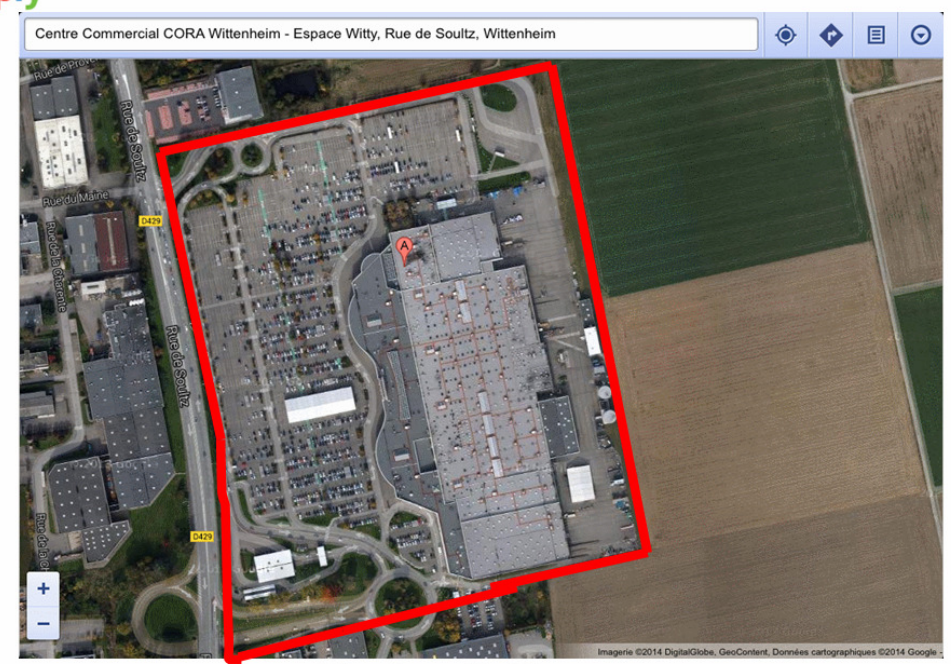

Information confidentielle Auteur: Bertrand Kornfeld - Tous droits réservés

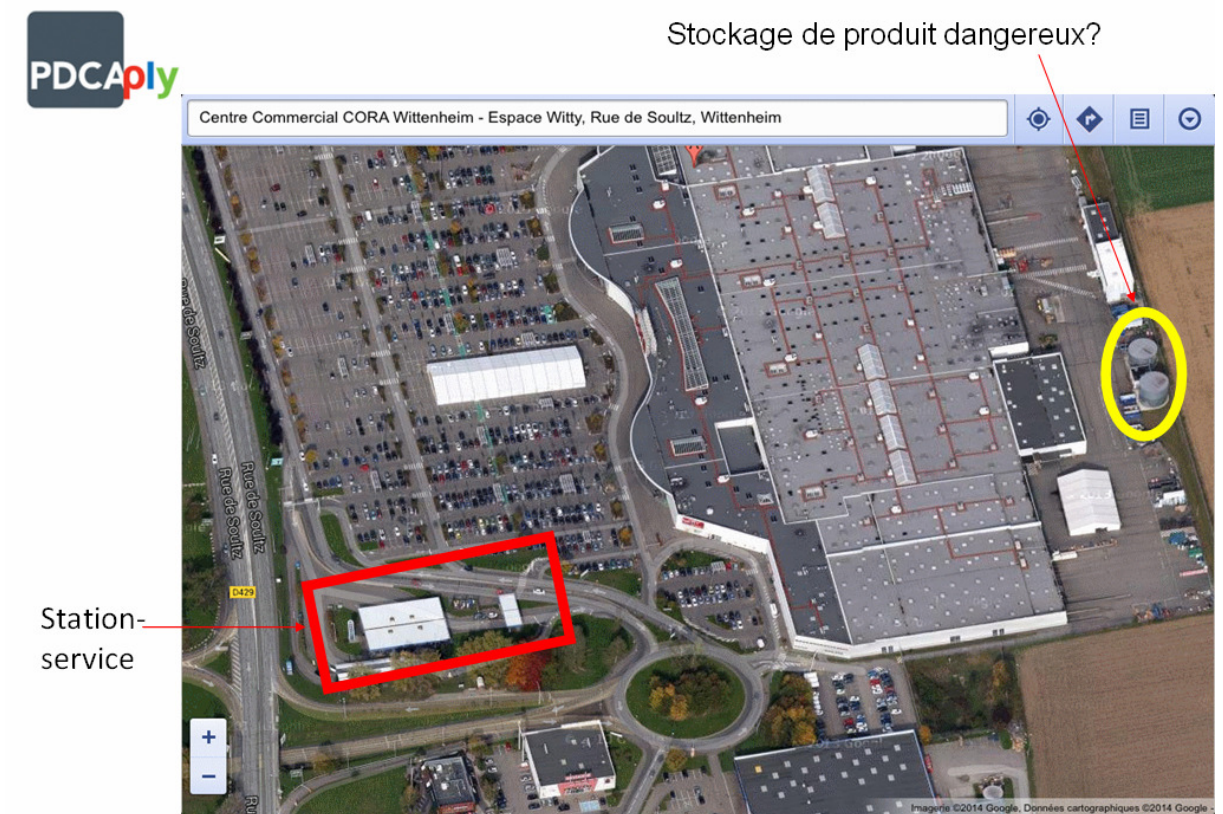

Information confidentielle Auteur: Bertrand Kornfeld - Tous droits réservés

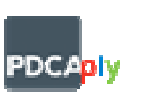

## Information confidentielle **Auteur** : Bertrand Kornfeld Page 15 de 15

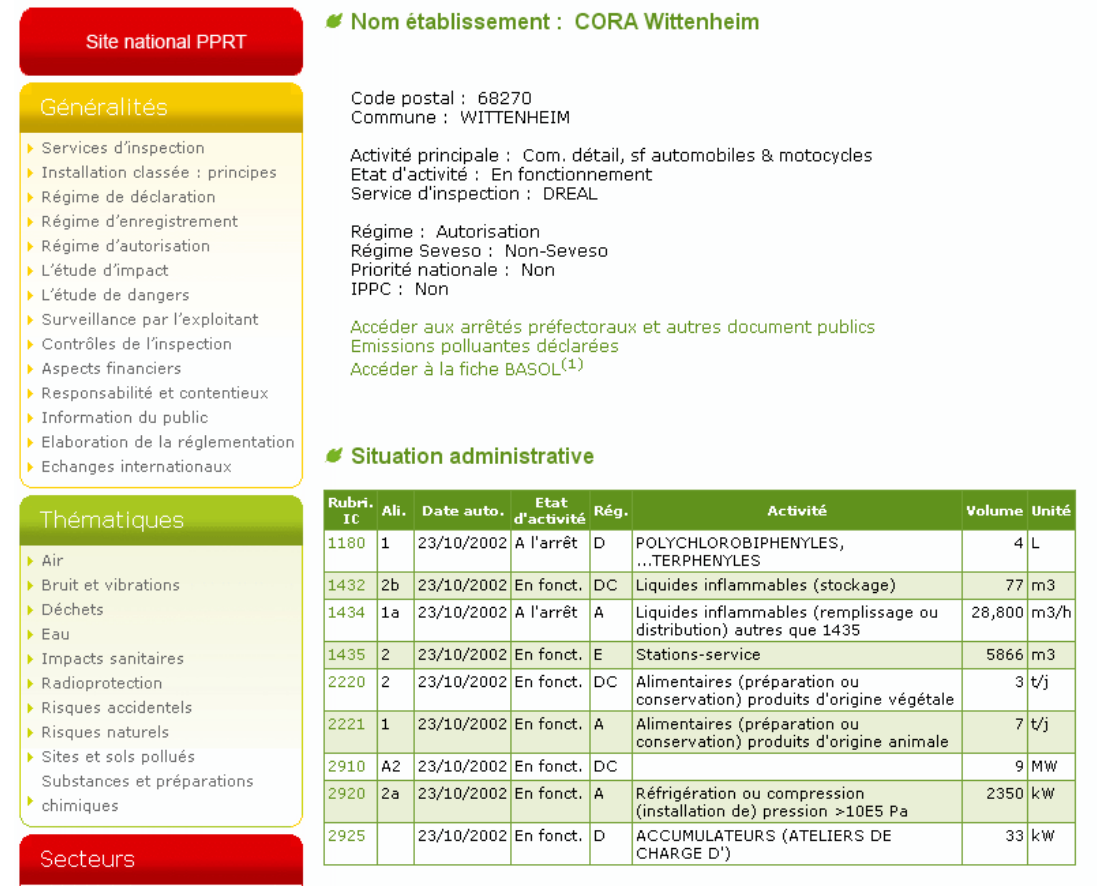

NB La rubrique 2910 correspond au chauffage.

La nature de l'activité de CORA en fait un ErP (Établissement recevant du public).

La réglementation ErP est un CONTENT et un RegulatoryText...

Le classement des ErP est une InstallClassif dans la base de données.

Les 5 catégories d'ErP par capacité en nombre de personnes mentionnées dans la réglementation sont des CRITERION et QuantiCriterion.

# 6 En guise de conclusion

Ce document décrit le fonctionnement du questionnaire permettant de profiler un établissement. Ce processus est conçu pour une administration manuelle.

L'utilisation d'un outil gérant des règles pour automatiser tout ou partie du questionnement nous permettra d'améliorer ce processus. Les suggestions de Progress à cet égard sont les bienvenues.